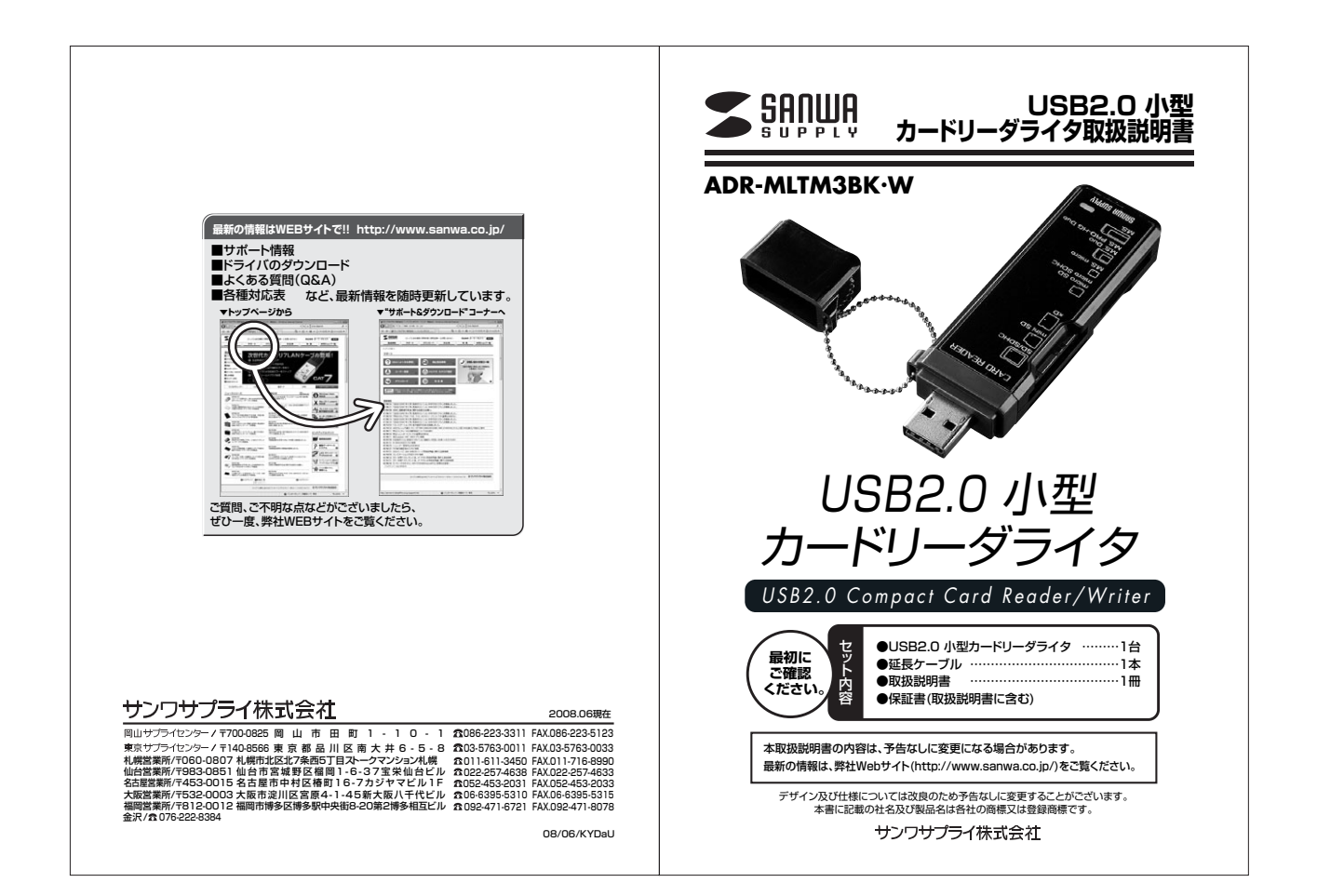

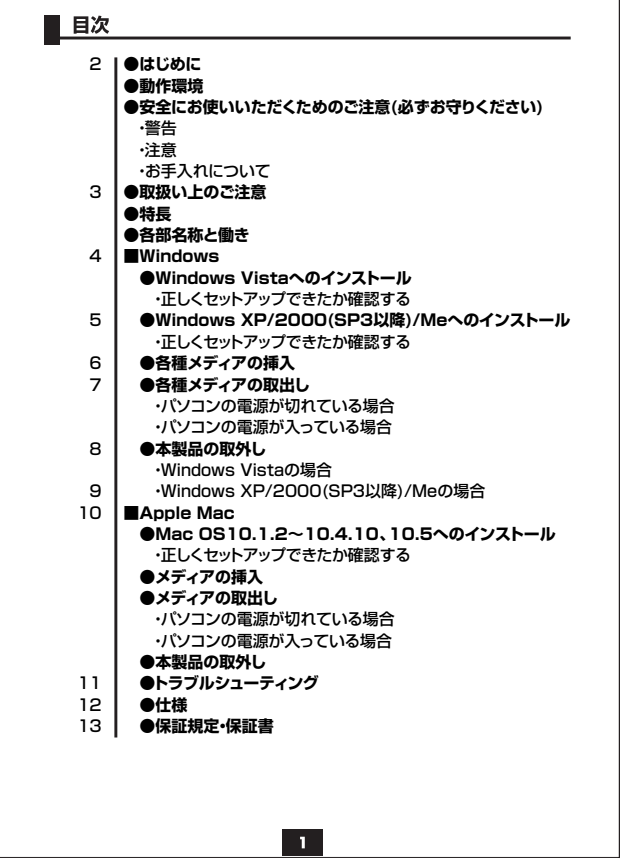

## **はじめに**

■■<br>この度はUSBカードリーダADR-MLTM3BK・Wをお買い上げいただき、誠にありがとうございます。 ご使用の前にこの取扱説明書をよくご覧ください。読み終わったあともこの取扱説明書は大切 に保管してください。

# **動作環境**

- **本製品はUSBポートを搭載し、1つ以上の空きがある次のパソコンに対応しています。**
- ●対応機種:各社DDS/VI/VJコン、NEC PC98-NXシリーズ、<br>Apple Mac Pro-Mac mini-MacBook Pro-MacBook Air-MacBook<br>iMac-Power Mac G5/G4/G3-PowerBook G4/G3·iBook G4·iBook<br>●対応OS :Windows Vista-XP -2000(SP3以降) Me、<br>Mac OS X10.1.2〜10.1.5-10.2〜10.
- 
- ※USB2.0機器として使用する為にはUSB2.0対応のホストアダプタかUSB2.0対応のポ ートを搭載した機種が必要です。 ※MacOSではUSB2.0対応のホストアダプタかUSB2.0対応のポートを搭載しOS10.2.7以 降をインストールした機種が必要です。
- 

## **■ 安全にお使いいただくためのご注意(必ずお守りください)**

#### **■警告**

- **下記の事項を守らないと火災・感電により、死亡や大けがの原因となります。**
- ●分解、改造はしないでください。(火災、感電、故障の恐れがあります)<br>- ※保証の対象外になります。<br>●水などの液体に濡らさないでください。(火災、感電、故障の恐れがあります)<br>●小さな子供のそばでは本製品の取り外しなどの作業をしないでください。
- (飲み込んだりする危険性があります)
- 

## **■注意**

**下記の事項を守らないと事故や他の機器に損害を与えたりすることがあります。**<br>●取付け取外しの時は慎重に作業をおこなってください。(機器の故障の原因となります)<br>●次のようなところで使用しないでください。

- 
- 
- 
- ①直接日光の当たる場所<br>②湿気け水の当たる場所<br>③傾斜のある不安定な場所<br>⑤通常の生活環境とは高温になっております。取扱いにはご注意ください。(火傷の恐れがあります)<br>●長時間の使用後は高温になっております。取扱いにはご注意ください。(火傷の恐れがあります)

 $\overline{\mathbf{2}}$ 

### **■お手入れについて**

①清掃する時は電源を必ずお切りください。 ②機器は柔らかい布で拭いてください。 ③シンナー・ベンジン・ワックス等は使わないでください。

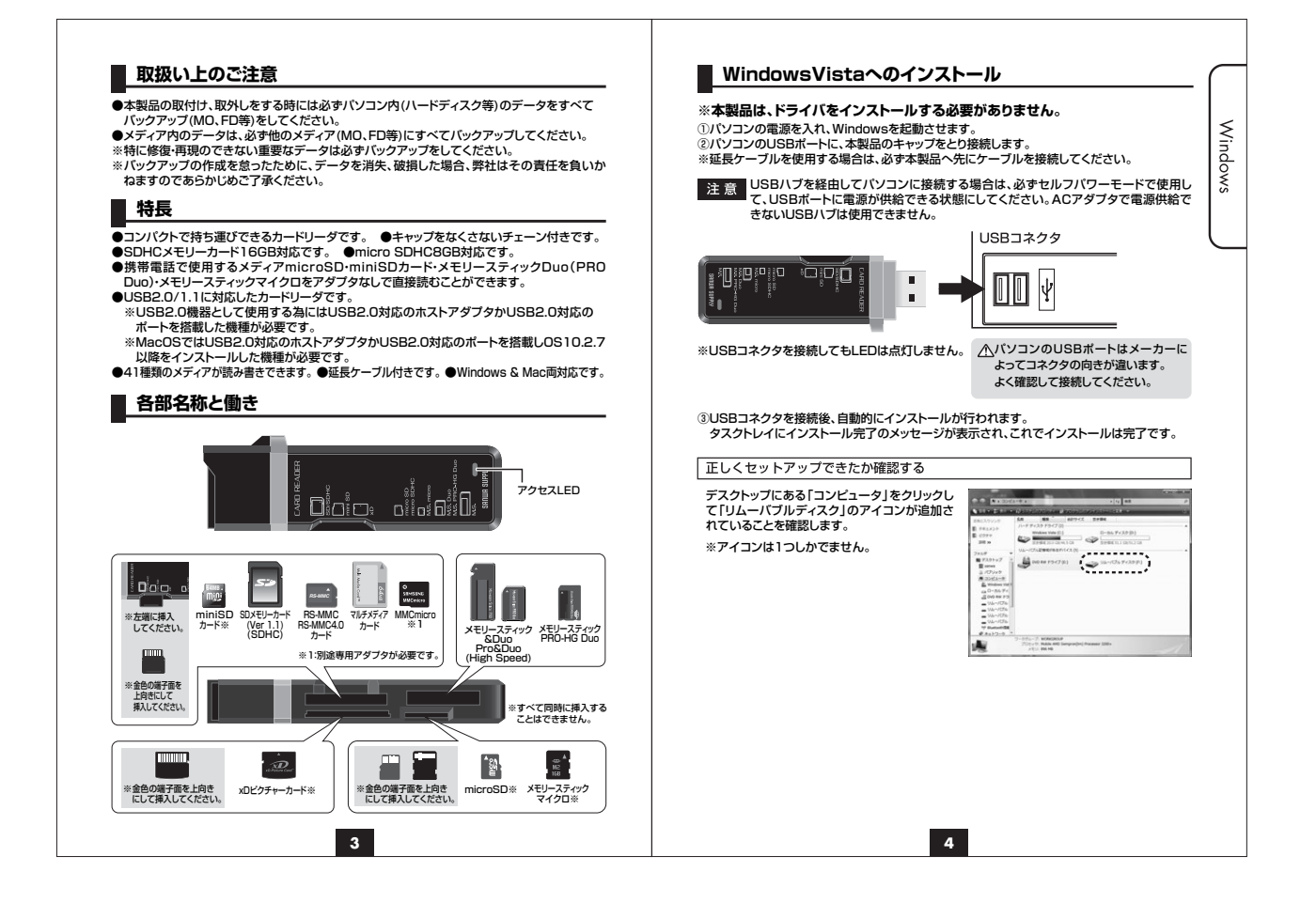

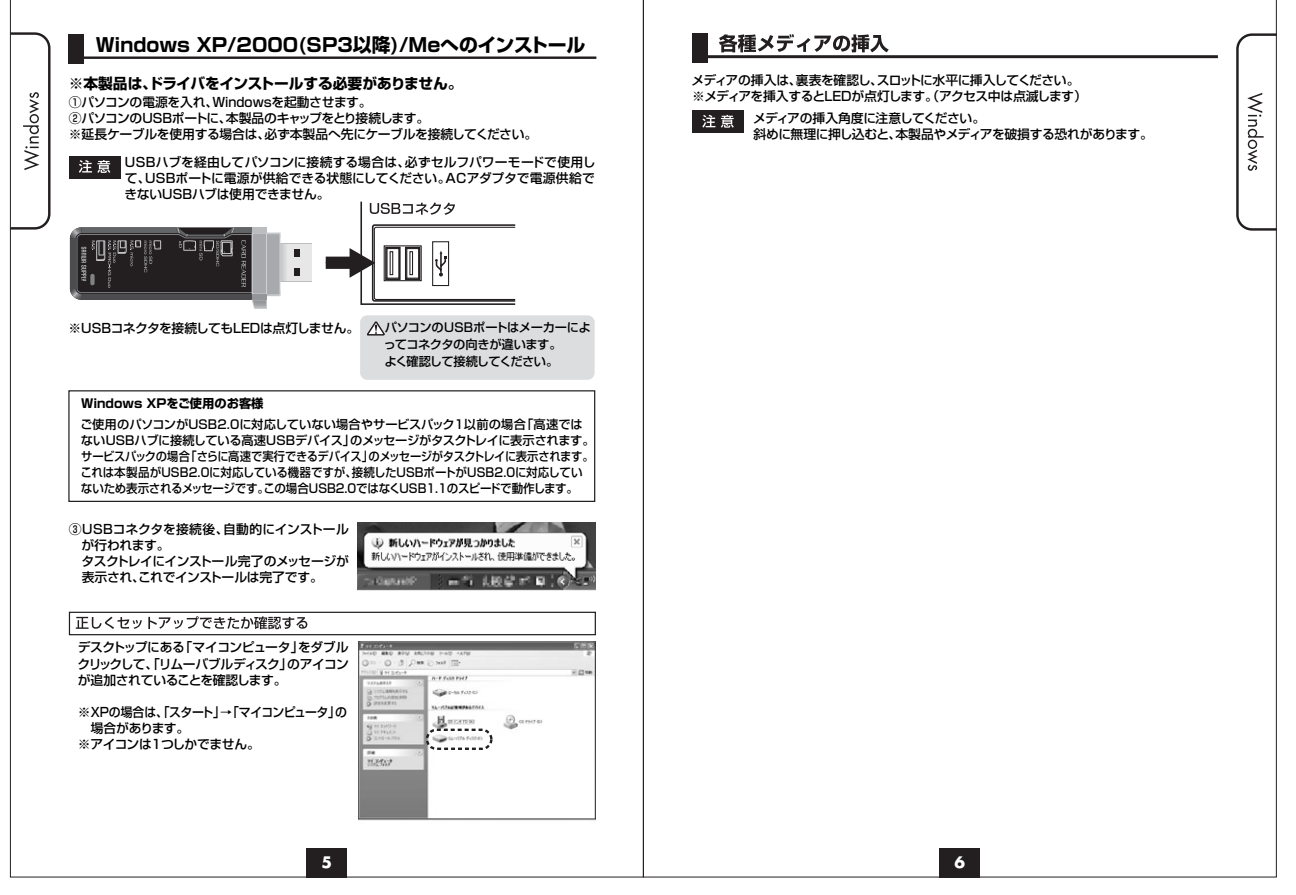

-F

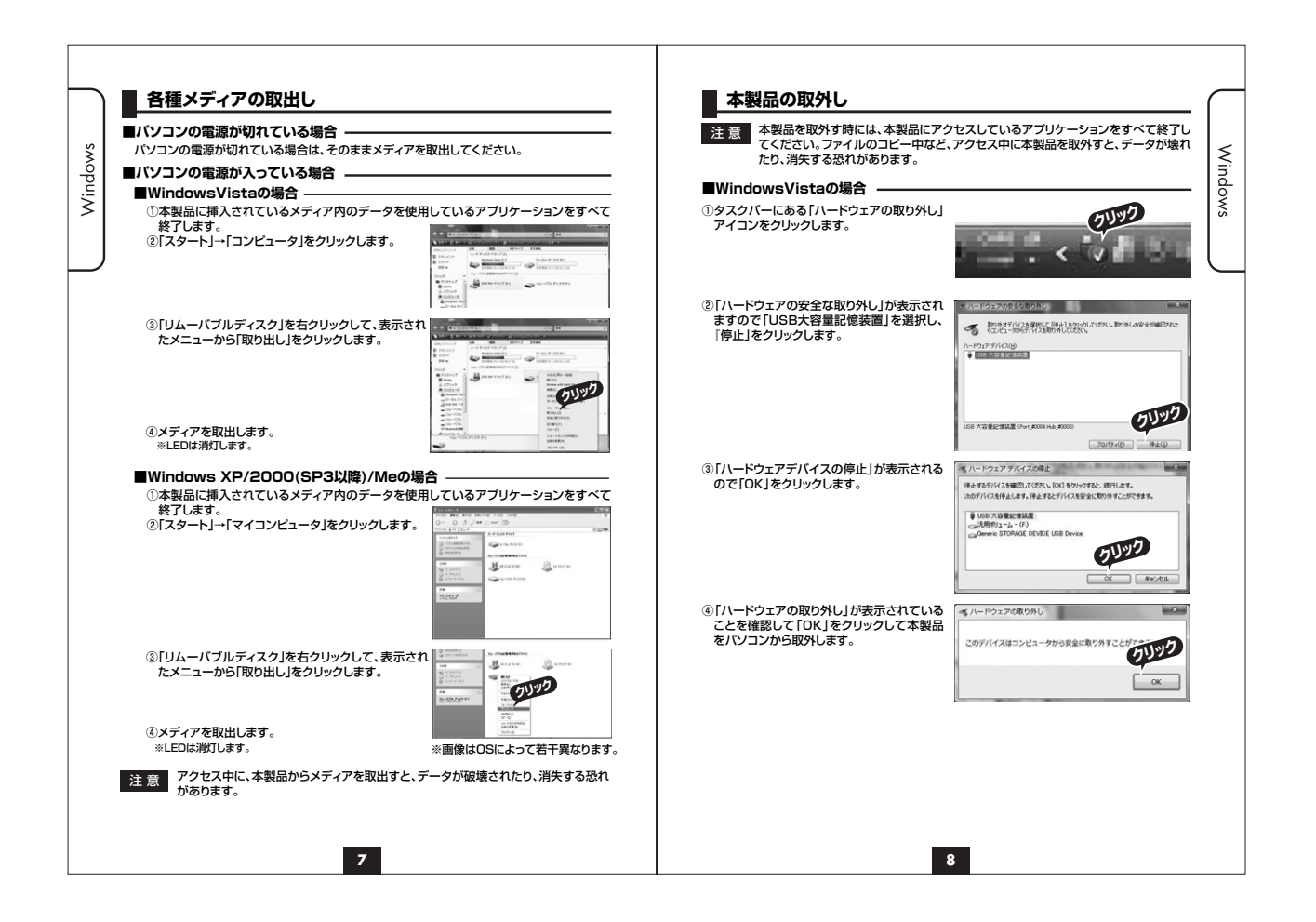

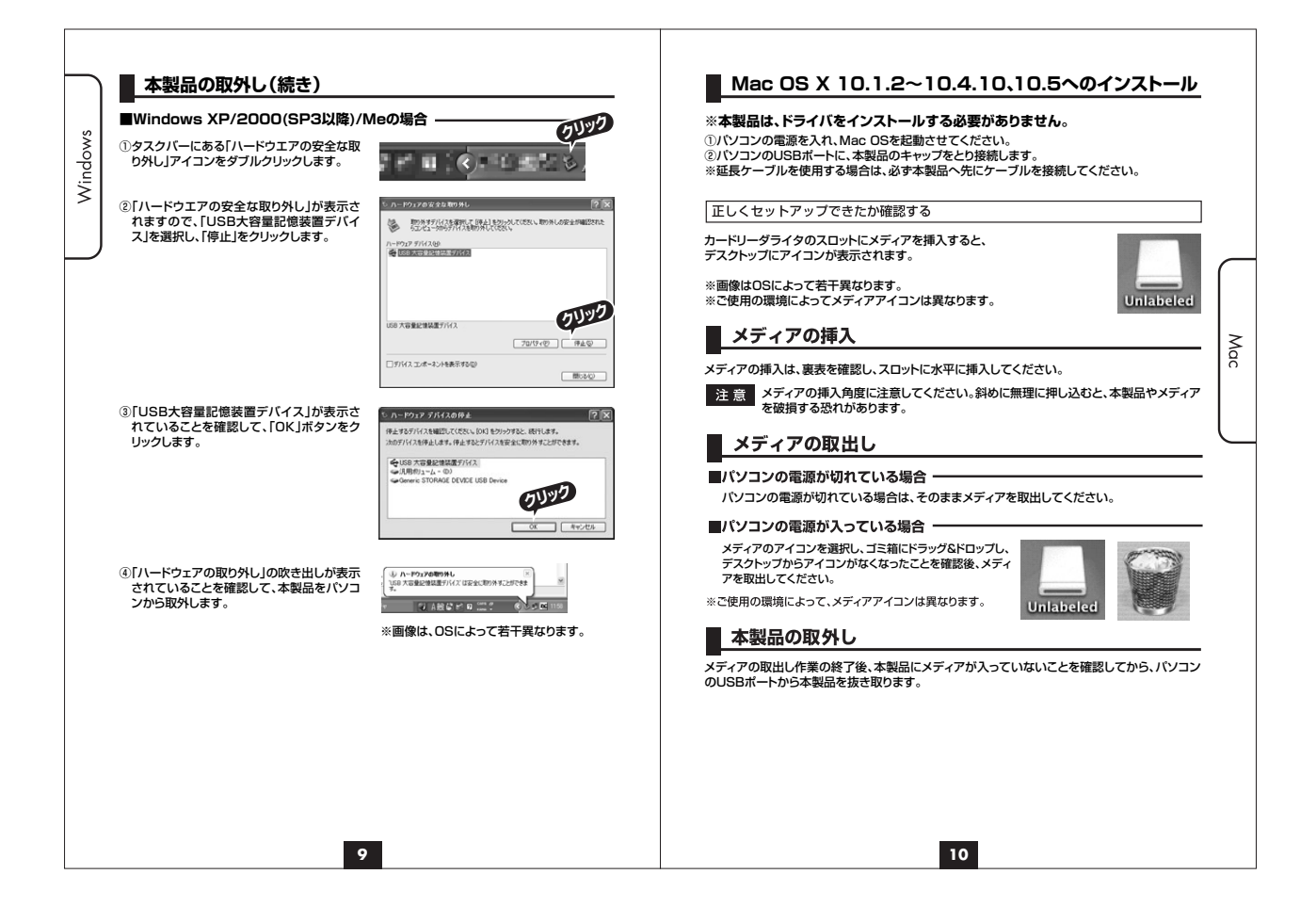

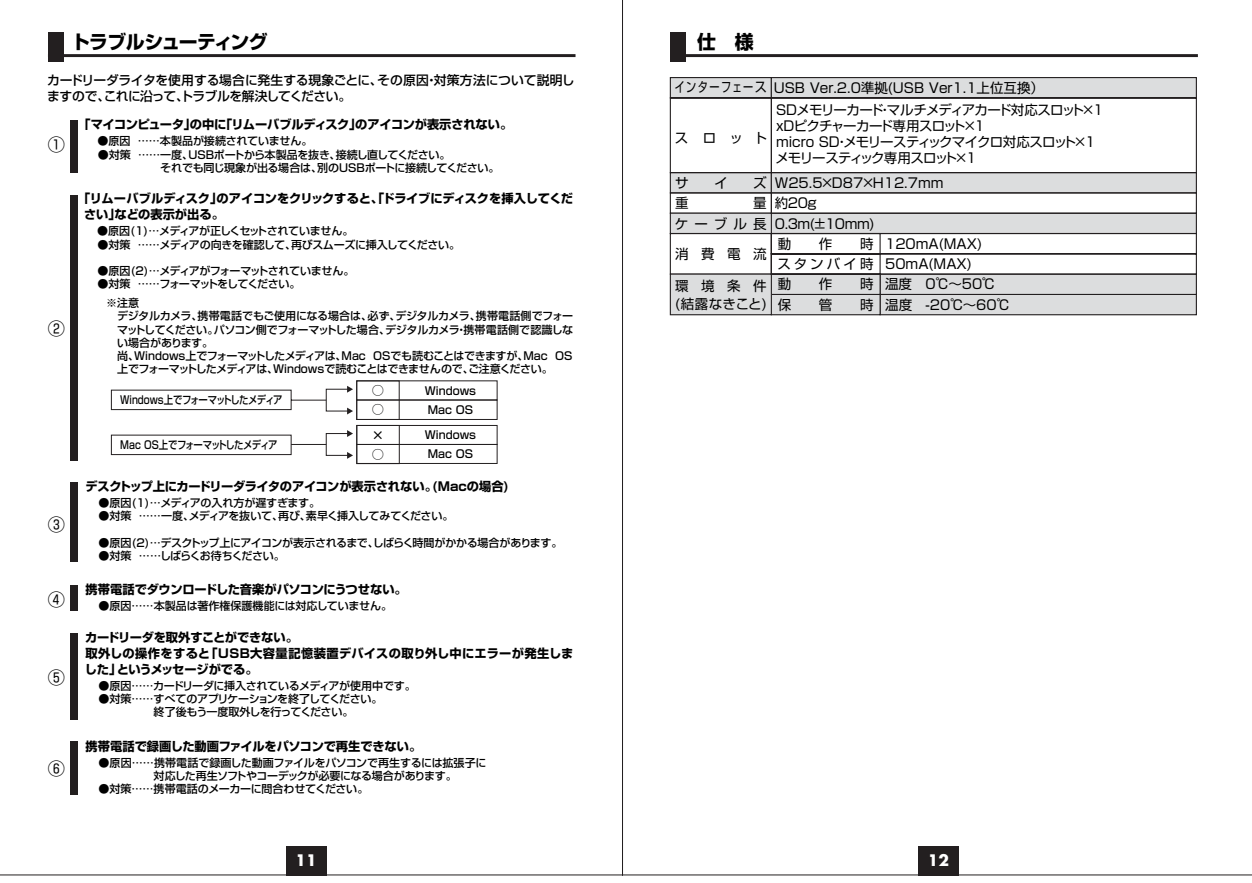

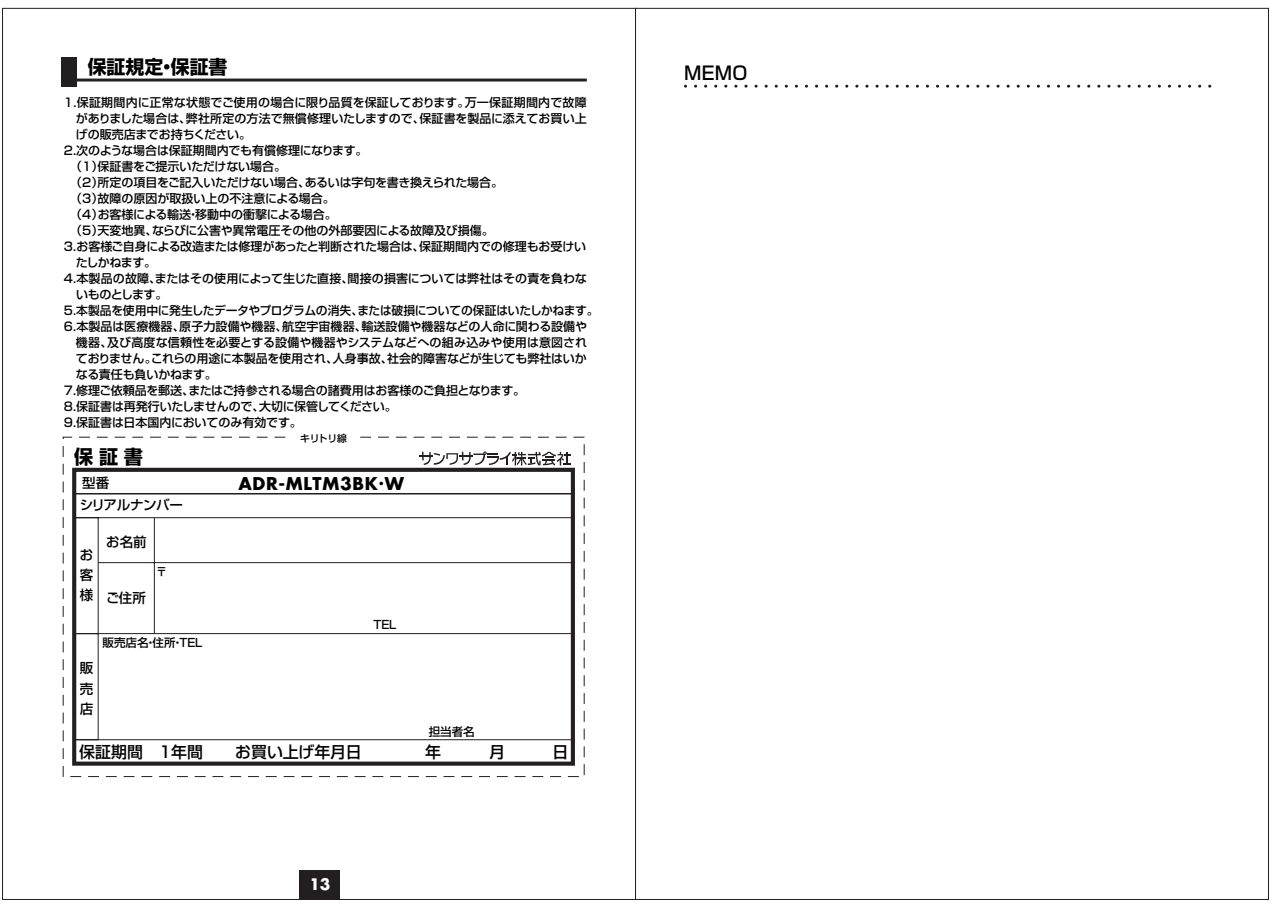